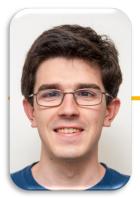

UC Berkeley EECS Lecturer Michael Ball

# Computational Structures in Data Science

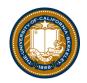

## **Iterators and Generators**

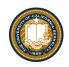

#### Announcements & Strikes

- There will be a strike by Lecturers, Wednesday and Thursday
- Expect to have a lot of classes cancelled including CS88
  - Hundreds of other professors will be cancelling lectures too
  - Lab sections *might* still continue. Your GSIs can choose to not hold class if they would like.
- Why?
  - In short, the Lecturer's Union and UCOP have been at the bargaining table for nearly 3 years, and there's been an expired contract for nearly 2 years.

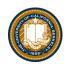

## Today:

- Sequences vs Iterables
- Using iterators without generating all the data
- Generator concept
  - Generating an iterator from iteration with yield
- Magic methods
  - -next
  - -Iter
- Iterators the iter protocol
- Getitem protocol
- Is an object iterable?
- Lazy evaluation with iterators

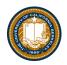

## Summary of last week

- Approach creation of a class as a design problem
  - Meaningful behavior => methods [& attributes]
  - ADT methodology
  - What's private and hidden? vs What's public?
- Design for inheritance
  - Clean general case as foundation for specialized subclasses
- Use it to streamline development
- Anticipate exceptional cases and unforeseen problems
  - try ... catch
  - raise / assert

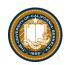

## Iterable - an object you can iterate over

- *iterable*: An object capable of yielding its members one at a time.
- *iterator*: An object representing a stream of data.
- We have worked with many iterables as if they were sequences

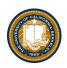

## Functions that return iterables

- map
- range
- zip
- These objects are not sequences.
- If we want to see all of the elements at once, we need to explicitly call list() or tuple() on them

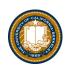

## Generators: turning iteration into an iterable

- *Generator* functions use iteration (for loops, while loops) and the yield keyword
- Generator functions have no return statement, but they don't return None
- They implicitly return a generator object
- Generator objects are just iterators

```
def squares(n):
for i in range(n):
yield (i*i)
```

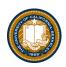

#### Nest iteration

def all\_pairs(x):
 for item1 in x:
 for item2 in x:
 yield(item1, item2)

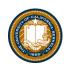

#### Iterables

# Demo

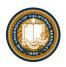

## Next element in generator iterable

- Iterables work because they have some "magic methods" on them. We saw magic methods when we learned about classes,
- e.g., \_\_init\_\_, \_\_repr\_\_ and \_\_str\_\_.
- The first one we see for iterables is \_\_\_\_\_\_\_\_
- iter() transforms a sequence into an iterator

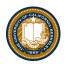

## Iterators – iter protocol

- In order to be *iterable*, a class must implement the iter protocol
- The iterator objects themselves are required to support the following two methods, which together form the iterator protocol:
  - \_\_iter\_\_() : Return the iterator object itself. This is required to allow both containers and iterators to be used with the for and in statements.
  - This method returns an iterator object, Iterator can be self
  - \_\_next\_\_() : Return the next item from the container. If there are no further items, raise the StopIteration exception.
- Classes get to define how they are iterated over by defining these methods

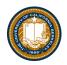

## Getitem protocol

- Another way an object can behave like a sequence is *indexing*: Using square brackets "[]" to access specific items in an object.
- Defined by special method: \_\_getitem\_\_(self, i)
  - Method returns the item at a given index

```
class myrange2:
    def __init__(self, n):
        self.n = n
    def __getitem__(self, i):
        if i >= 0 and i < self.n:
            return i
        else:
            raise IndexError
    def __len__(self):
        return self.n
```

## Determining if an object is iterable

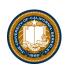

- from collections.abc import Iterable
- isinstance([1,2,3], Iterable)
- This is more general than checking for any list of particular type, e.g., list, tuple, string...